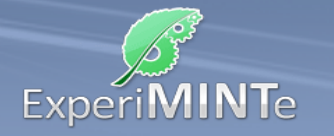

Durchführung:

- Wähle ein Stabtragwerk aus.
- Führe die Hand so, dass das Tragwerk belastet wird.
- Beobachte die Färbung der Stäbe in dieser Simulation.
- Führe den Mauszeiger auf die einzelnen Stäbe um die Belastung anzeigen zu lassen.
- Bewege die Hand an verschiedene Positionen und beobachte, wie sich die Belastungen der Stäbe verändern.
- Wiederhole den Versuch für die anderen Tragwerke.
- Beschreibe die Beobachtungen.

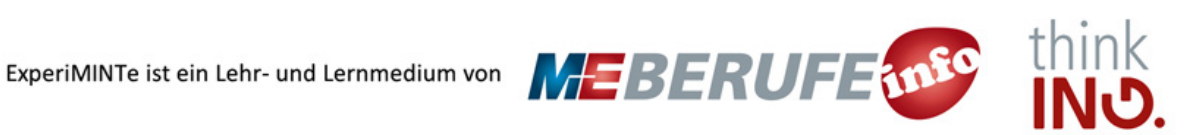